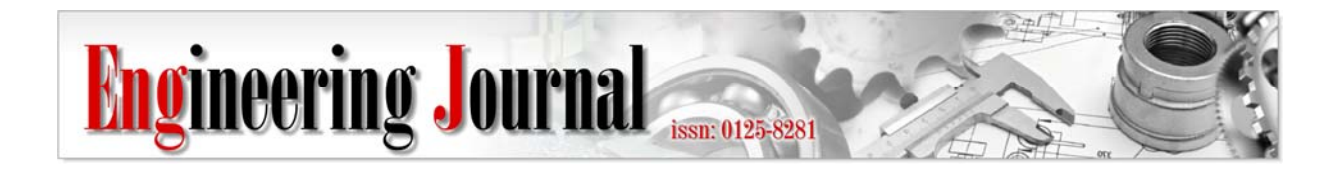

*Article* 

# **Word Template for Engineering Journal**

# First Author<sup>1,a</sup>, Second Author<sup>1,b,\*</sup>, and Third Author<sup>2</sup>

1 First and Second Authors' affiliation and address 2 Third Author's affiliation and address E-mail: afirst.author@email.com, bsecond.author@email.com (Corresponding author)

**Abstract.** An abstract is a shortened version of the paper and should contain all information necessary for the reader to determine: (1) what the objectives of the study were; (2) how the study was done; (3) what results were obtained; (4) the significance of the results. The typical length of an abstract is 150 – 200 words.

**Keywords:** Keyword1, keyword2, keyword3, etc.

**ENGINEERING JOURNAL** Volume # Issue # Received Date Month Year Accepted Date Month Year Published Date Month Year Online at http://www.engj.org/ DOI:10.4186/ej.20xx.xx.x.xx

# **1. Introduction**

We request authors to follow this guideline and format their manuscripts exactly the same as this document. The easiest way to do this is download this template and replace its contents with those in your manuscript.

# **2. Page Dimensions**

All material on all pages should fit within an area of A4 (21 x 29.7 cm), 2.8 cm from the top of the page and ending with 2.4 cm from the bottom. The left and right margins should both be 2.4 cm.

# **3. Main Text**

This section provides details for typesetting your manuscript according to the formatting guidelines set for Engineering Journal. Use 11-point Garamond regular font for typesetting of the main text in the document.

The main text starts at the top of the page and continues in one column format. Place an indentation for each paragraph starting from the second in all sections or subsections. There is no space between paragraphs within the text. Add an 11-point space at both before and after the text in each section or subsection.

## **3.1. Default Fonts**

Use only Garamond fonts throughout the document. If any special font is required to display the text properly, please mention this during the manuscript submission process.

## **3.2. Typeset Text**

Use 20-point-bold Garamond font for the paper title. Author's names (12-point Garamond bold) and affiliations (11-point Garamond regular) are aligned left. Separate addresses for different affiliations and add a space between authors' names and affiliations.

#### **3.3. Page Numbering / Header and Footer**

Do not include headers, footers, or page numbers other than those already set in this manuscript. Note that the headers, footers or page numbers are different for the first page and the rest of the pages. Actual page numbers and other running heads will be modified when publications are assembled.

#### **3.4. Mathematics**

Math typesetting can be done by Equation Editor, or by any other system that produce clear math types (Garamond regular 11 pt.). Symbols and shorter expression can be placed within the text, e.g. *ε*→0. More complex expression should be placed in a center of a new line:

$$
E = mc^2 \tag{1}
$$

All equations should be numbered, right justified. They should be referred just like figures and tables, e.g. Eq. (1). Unless it is absolutely necessary, equation numbers should not have part to them, e.g. instead of using Eq.  $1(a)$  and Eq.  $1(b)$ . Number them as Eq.  $(1)$  and Eq.  $(2)$ .

# **4. Figures/Captions**

Place tables/figures/images in text as close to the reference as possible (see figure 1). Each figure or table must include a caption set in 11-point Garamond regular font, placed below the figure or table. The caption is left justified.

It is highly recommended that figures/images/graphs/diagrams that might have been created in other software, e.g. Excel, AutoCAD, etc., or even the ones that are composed by various graphical components (textbox, arrows, shapes, etcs.) of MS Words itself be grouped and converted to PNG (highly preferred) or an appropriate raster image format before including them in final manuscript in order to stop the linking of figures back to its sources or to avoid the graphical components scattering over the pages. The "Paste Options" in MS Word can be useful for a quick conversion. Use Drawing Canvas when necessary.

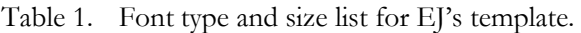

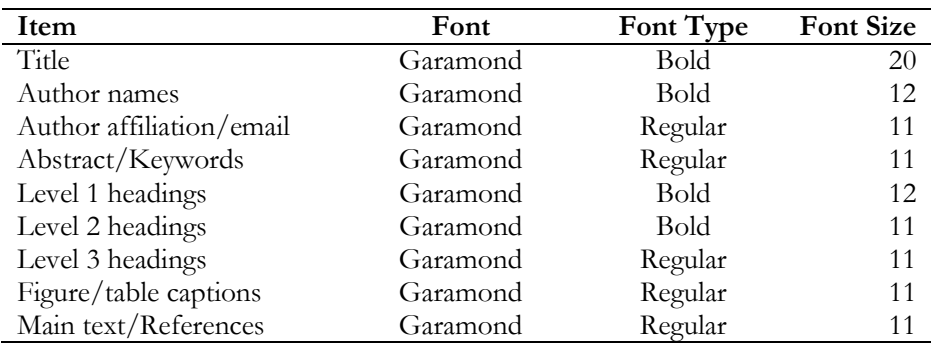

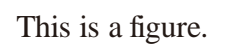

Fig. 1. The figure is center-aligned and the caption of the figure is left-aligned.

Reference to the figure should follow the format "Fig. 1". Use "Figure 1" instead if it is at the beginning of a sentence. Figure numbering and referencing should be done sequentially, e.g. Fig. 1, Fig. 2, Table 1, Table 2., etc. Use Fig. 1(a), Fig. 1(b), etc. for figures with multiple parts.

#### **5. Sections**

The heading of sections should be in 12-point Garamond bold font and flush left. Sections and subsequent sub-sections should be numbered and flush left in the same manner. Sections numbers are in Roman style.

#### **5.1. Subsection Level 1**

Use 11-point Garamond bold font for the heading of subsections.

5.1.1. Sub-subsection Level 2

Use 11-point Garamond regular font for the heading of subsubsections.

5.1.2. Sub-subsection Level 2

5.1.2.1. Sub-sub-subsection Level 3

#### **References**

References should be arranged by the order in which they appear in the text. Only the references that are cited in the text should be added to the reference list. Authors should follow the format as follows:

- [1] J. K. Author, "Title of chapter in the book," in *Title of Published Book*, xth ed. City of Publisher, Country if not USA: Abbrev. of Publisher, year, ch. x, sec. x, pp. xxx–xxx.
- [2] J. K. Author, "Name of paper," *Abbrev. Title of Journal*, vol. x, no. x, pp. xxx-xxx, Abbrev. Month, year.
- [3] J. K. Author, "Title of report," Abbrev. Name of Co., City of Co., Abbrev. State, Rep. xxx, year.
- [4] J. K. Author, "Title of paper," in *Unabbreviated Name of Conf.*, City of Conf., Abbrev. State (if given), year, pp. xxx-xxx.
- [5] J. K. Author, "Title of thesis," M.S. thesis, Abbrev. Dept., Abbrev. Univ., City of Univ., Abbrev. State, year.
- [6] J. K. Author. (year). *Title* (edition) [Type of medium]. Available: http://www.thedomainname.org [Accessed: 1 January 2016]